## **Infrastructure - Task #3933**

Story # 3932 (Closed): DataONE Python products documentation

## **Link documentation version to \_\_init\_\_.py version.**

2013-08-21 15:12 - Roger Dahl

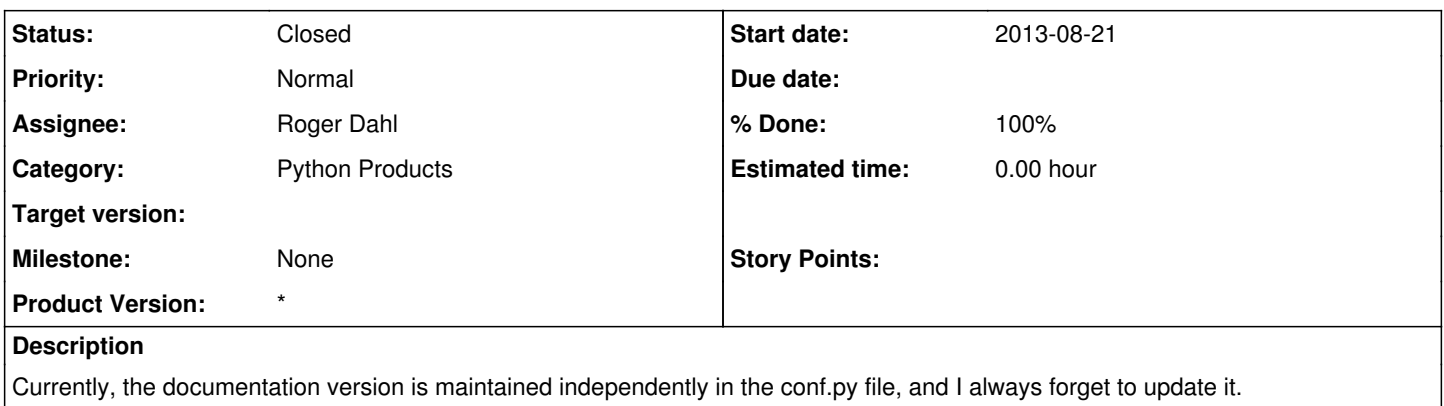

## **History**

## **#1 - 2013-08-22 15:09 - Roger Dahl**

*- Status changed from New to Closed*

*- translation missing: en.field\_remaining\_hours set to 0.0*

This turned out not to be necessary because the DataONE theme does not show the documentation version. So, in the new, conf.py file the version strings are not set.

PyPI only maintains a single version of the documentation for the package, so the PyPI docs should always document the latest version of the package.